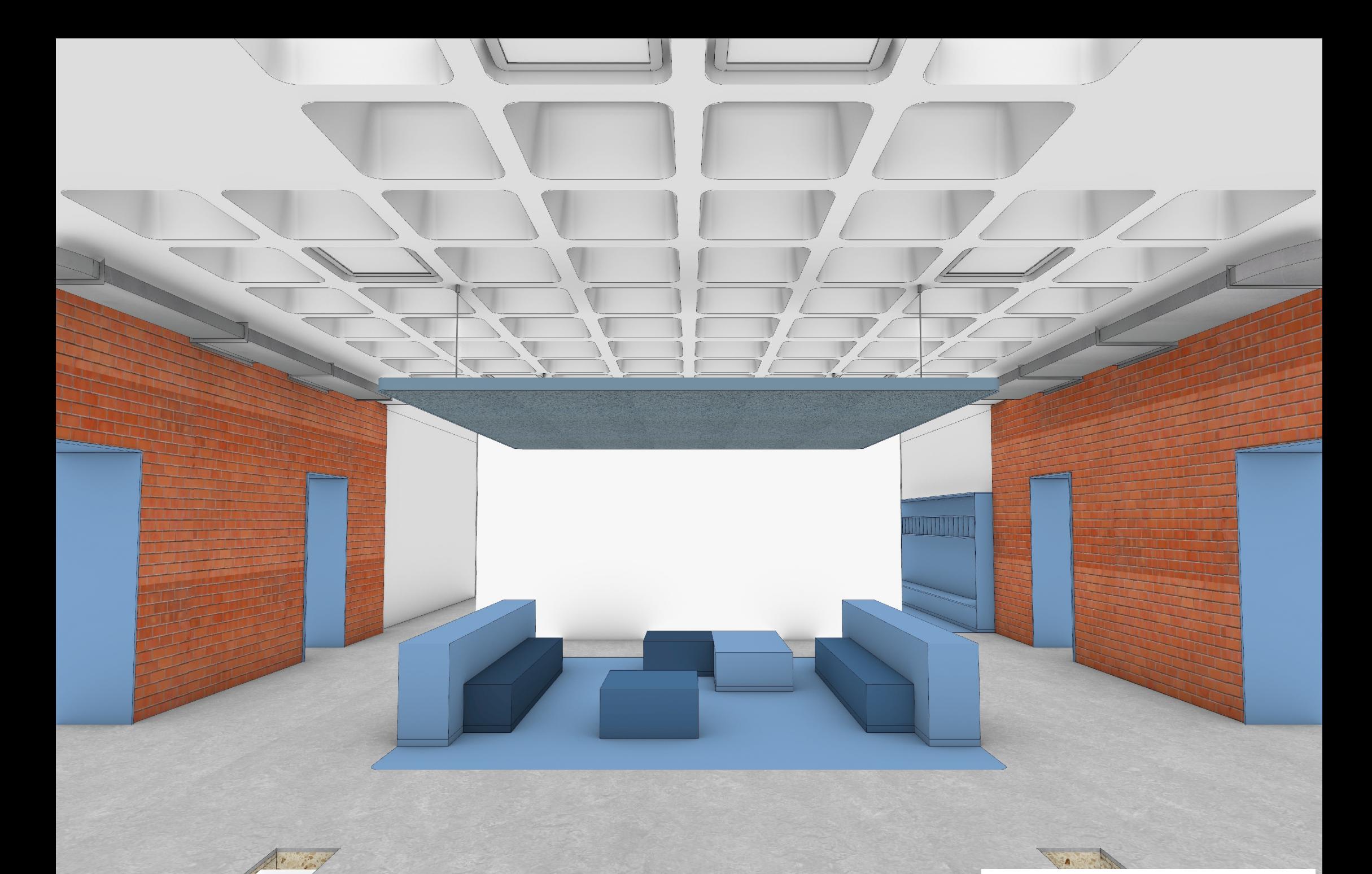

Beispielhafte Darstellung Spielflur